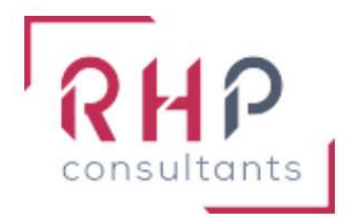

# **FORMATION BUREAUTIQUE**

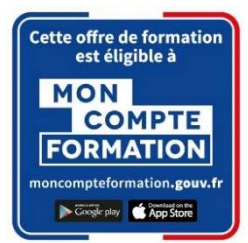

## Excel basique

 $R \nightharpoonup f$  : F X 0 2 - T R

## OBJECTIFS DE LA FORMATION

- Connaître et modifier l'environnement d'Excel.
- Créer des tableaux comprenant des calculs simples et les fonctions les plus courantes.
- Appliquer les mises en forme propres à Excel pour mettre en valeur ses données.
- Créer un graphique simple pour illustrer une série de données, différencier les principaux.
- Créer et exploiter des listes de données (tri automatique, classement).

#### PUBLIC CONCERNÉ

Cette formation est destinée à des utilisateurs autodidactes qui souhaitent optimiser l'utilisation courante d'Excel.

## PRÉREQUIS

Connaître les bases d'Excel ou avoir suivi la formation "Excel initial".

## DURÉE DE LA FORMATION ET MODALITÉS D'ORGANISATION

 $2$  jours – (14 heures).

Maximum de 8 stagiaires – Session garantie dès le premier stagiaire inscrit.

## LIEU DE LA FORMATION

La formation a lieu dans les locaux d'RHP Consultants :

2 Rue de l'Ancienne Gare - 14310 VILLERS BOCAGE.

#### PROGRAMME

- **❖ ENVIRONNEMENT EXCEL** 
	- o L'interface Excel : ruban, onglets, groupes, listes déroulantes, lanceurs de boîte de dialogue, onglets contextuels, barre d'outils d'accès rapide.
	- o Affichage / Masquage de la règle et du ruban.
	- o Contenu de la barre d'état : Les différents modes d'affichage et le zoom.
	- o La gestion basique des fichiers : création d'un nouveau classeur, enregistrement sous un autre nom.

#### **❖ CONSTRUCTION D'UN TABLEAU EXCEL**

- o Saisie et modification de textes, nombres, dates.
- o Utilisation de la poignée de recopie : copie ou incrémentation (nombres, jours de la semaine, mois).
- o Sélections à la souris et au clavier (plage continue, plage discontinue, ligne ou colonne, toute la feuille).
- o Annulation / Rétablissement d'une action.
- o Ajustement de la hauteur des lignes et de la largeur des cellules.
- o Insertion/Suppression de lignes, de colonnes et de cellules.
- o Masquage/Affichage de lignes et de colonnes.
- o Figer les volets.
- MISE EN FORME DES DONNÉES D'UN CLASSEUR
	- o Mise en forme des polices : couleur, style de police, alignement.
	- o Mise en forme de base des nombres : séparateur de milliers et nombres de décimales, dates courtes ou longues, pourcentages, comptabilité.
	- o Bordures et remplissage des cellules (encadrements, différence entre couleur de fond et couleur de police).
	- o Alignement du contenu des cellules, renvoi à la ligne automatique dans une cellule.
	- o Utilisation de la gomme pour effacer le contenu, la mise en forme ou tout.
	- o Utilisation de l'outil Pinceau.
- ❖ CALCULS (FORMULES, FONCTIONS)
	- o Saisie et syntaxe générale d'une formule de calcul (opérations arithmétiques).
	- o Règles de priorité des opérations et utilisation des parenthèses.
	- o Copie ou déplacement d'une formule Références absolues et relatives.
	- o Saisie d'heure dans une cellule Opérations sur les heures.
	- o Utilisation des fonctions de calcul statistique simples : SOMME, MOYENNE, MAX, MIN.
	- o Compréhension des formules ET, OU, SI, SOMME.SI et NB.SI
	- o Impact de la suppression d'une ligne ou d'une colonne sur une formule.
- ❖ MISE EN PAGE ET IMPRESSION
	- o Personnaliser les options de mise en page proposées (Orientation, Marges, Mise à l'échelle, entêtes et pieds de page).
	- o Définition / Modification / Annulation d'une zone d'impression.
- INITIATION À LA REPRÉSENTATION ET À LA GESTION DES DONNÉES
	- o Connaître les différents types de graphiques (histogrammes, courbes, secteurs, barres, anneaux).
	- o Choix du graphique le plus approprié selon les données à représenter.
	- o Créer et déplacer un graphique dans une feuille à partir d'une série de données.
	- o Initiation aux tris croissants/décroissant et au filtrage d'une liste de données.

#### MOYENS ET MÉTHODES PÉDAGOGIQUES

- Formation basée sur la pratique et l'adaptation au niveau du stagiaire, permise par une évaluation préalable de son profil et le recueil de ses attentes.
- Montée en compétence assurée par l'association d'un contenu théorique à une mise en application régulière, à chaque module, au travers d'exercices, de questionnaires et de cas concrets en rapport avec le quotidien professionnel du stagiaire.
- Formation en présentiel et en nombre réduit (8 stagiaires maximum) afin de favoriser les interactions stagiaires-formateurs.
- Un support pédagogique numérique est remis à chaque participant.

### PROFIL DU(DES) FORMATEUR(S)

- Le formateur est choisi pour ses connaissances étendues du logiciel et une expérience significative de sa pratique en milieu professionnel.
- Il a la double compétence technique et pédagogique afin de permettre aux stagiaires d'atteindre les compétences qui ont été définies dans les objectifs pédagogiques.

### MODALITÉS D'ÉVALUATION

Évaluation continue durant la session. Tests réguliers de contrôle des connaissances permettant la validation des acquis à chaque étape : exercices pratiques, QCM et entretiens individuels avec l'intervenant(e).

Évaluation des acquis en fin de formation par le passage de la certification Tosa suivante :

TOSA Excel (RS 5252) de ISOGRAD – Date d'échéance 14-09-2025.

#### SUIVI DE L'EXÉCUTION

- Feuilles de présences signées des participants et du formateur par demi-journée.
- Attestation de fin de formation mentionnant les objectifs, la nature et la durée de l'action et les résultats de l'évaluation des acquis de la formation.
- Questionnaire d'évaluation de la satisfaction en fin de formation.

#### MOYENS TECHNIQUES

Mise à disposition d'un matériel équipé, un ordinateur portable récent par stagiaire, tableau numérique et imprimante.

#### TARIF

Le coût des deux journées de formation s'élève à 745 € HT, soit 894 € TTC. Cette formation est éligible à un financement par le compte professionnel de formation (CPF).

## MODALITÉS D'ACCÈS

Pour un financement CPF, la demande d'inscription se fait selon les modalités d'usage de la plateforme « Mon compte formation ».

Les autres demandes d'inscription se font en nous contactant à l'adresse suivante : formations@rhp-consultants.fr.

Une évaluation de votre niveau permettra de valider le choix de votre formation.

### DELAI D'ACCÈS

Les demandes d'inscription doivent être déposées six semaines avant le début de la formation afin d'instruire le dossier de financement.

#### **CONTACT**

Les renseignements complémentaires sur cette formation peuvent être obtenus auprès du responsable pédagogique à l'adresse mail suivante : formations@rhp-consultants.fr

### ACCESSIBILITÉ AUX PERSONNES EN SITUATION DE HANDICAP

Les personnes en situation de handicap souhaitant suivre cette formation sont invitées à contacter directement notre référent handicap (formations@rhp-consultants.fr), afin d'étudier avec lui les différents aménagements possibles pour suivre la formation.

## TAUX D'OBTENTION DES CERTIFICATIONS PRÉPAPRÉES

Pour l'année 2023 le taux d'obtention de la certification TOSA Excel était de 100 %.

## VALIDATION DE BLOCS DE COMPÉTENCES

La certification TOSA Excel se décompose en quatre domaines de compétences :

- Environnement / Méthodes ;
- Calculs (formules, fonctions) ;
- Mise en forme ;
- Gestion des données.

Ces quatre domaines de compétences sont validés en une seule fois au test final de certification.

## SUITE DE PARCOURS ET DÉBOUCHÉS

La certification TOSA repose sur une échelle de score unique de 1 à 1000, traduite en cinq niveaux :

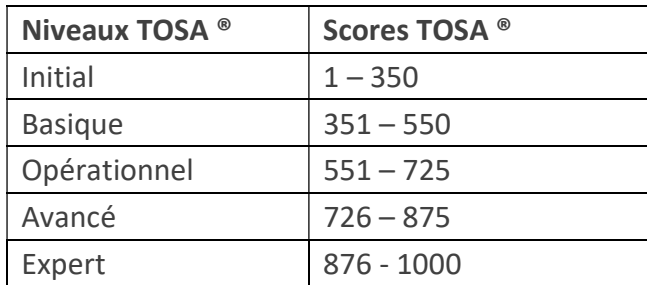

Les personnes ayant réussi la certification TOSA Excel avec le niveau initial peuvent poursuivre avec une formation préparant un niveau supérieur.

La certification TOSA permet une reconnaissance de vos compétences en bureautique dans le monde professionnel.